## ■労働生産性計算表 インディング インディング しょうしょう しょうしょう しょうしょう しょうしゅう しょうしゅぎょう しょうしゅぎょう しょうしゅ

・黄色セルに「B【計算用ツール】労働生産性(事業者毎算出用)」で算出した事業者毎の労働生産性を入力してください。

・事業者毎の労働生産性の入力が終わると「jGrants入力値用」に補助事業グループ全体の労働生産性と年率平均成長率が算出されますので、赤枠の数値をjGrantsに入力してください。

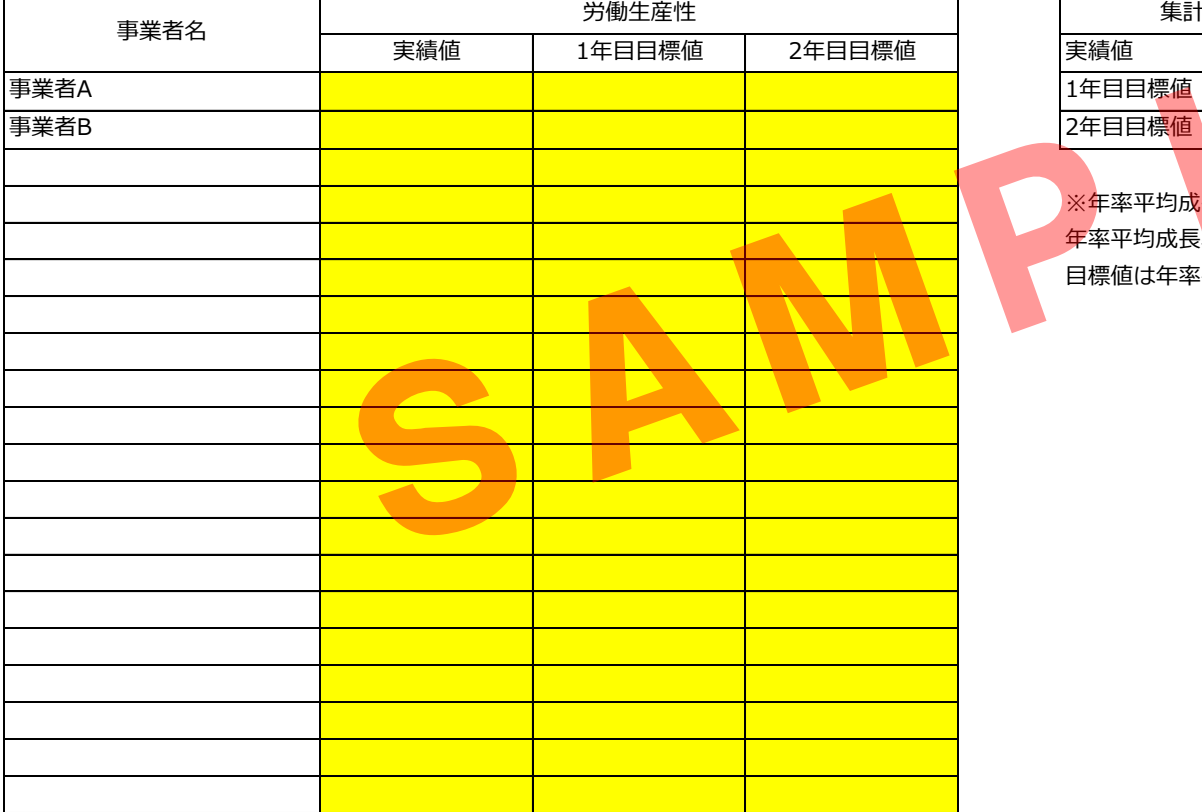

## jGrants入力値用

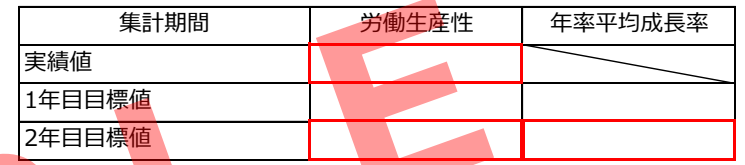

## ※年率平均成長率について

年率平均成長率はCAGR(年平均成長率)の計算式を用いて算出しています。 目標値は年率平均成長率が5%以上になるように設定してください。